# **Объектно-ориентированная топологическая СУБД для организации хранения и обработки геоинформационных данных на платформе ОС Андроид**

Юрий Васин, Юрий Ясаков

Цент информатики и интеллектуальных информационных технологий ИИТММ

ННГУ им.Н.И.Лобачевского, Нижний Новгород, Россия yuri961@yandex.ru

# **Аннотация**

В статье рассмотрены вопросы организации хранения, обработки и анализа пространственно-распределенных данных с использованием модификации системы управления базами данных ГИС Терра, реализованной на платформе операционной системы Андроид.

*Ключевые слова: СУБД, пространственно-распределенные данные, модели данных, пространственно-логические отношения.* 

## **1. ВВЕДЕНИЕ**

В настоящее время широкое распространение получило использование мобильных устройств, их функциональные возможности (быстродействие, объем памяти и т.д.) быстро приближаются к возможностям обычных (стационарных) компьютеров. В части системного программного обеспечения наиболее используемой на мобильных устройствах является операционная система Андроид, например, в 2014 году на более чем 80% проданных смартфонов была установлена ОС Андроид.

Все чаще мобильные устройства на платформе Андроид применяются для локальной работы с пространственнораспределенными данными. Поэтому актуальной стала задача использования СУБД ГИС Терра [1-3] на платформе Андроид. В этой части работа проводилась по двум направлениям:

использование мобильного устройства как клиентского устройства для доступа к базам данных ГИС Терра Plus на стационарном компьютере (сервере под управлением СУБД PostgreSQL [4] с расширением PostGIS [5]);

реализация полнофункциональной

локальной (встраиваемой) СУБД – СУБД ГИС Терра М.

Следует отметить, что оба варианта основаны на единой логической модели объекта, получаемого из базы данных, принятой в ГИС Терра – объекте в формате интегрального файла.

В первом случае на платформе Андроид был реализован аналог программного обеспечения СУБД ГИС Терра на платформе ОС MS Windows. Разработка была выполнена в среде системы программирования Embarcadero RAD Studio [\(https://www.embarcadero.com/ru/\)](https://www.embarcadero.com/ru/) с использованием программного обеспечение **UniDAC (**[http://www.devart.com/unidac/\)](http://www.devart.com/unidac/)**,** представляющего собой набор невизуальных компонентов для межплатформенного

доступа к базам данным. Использование средств UniDac обеспечивает возможность удаленного доступа к базам данных СУБД ГИС Терра Plus, созданным в среде СУБД PostgreSQL.

Во втором случае была реализована полнофункциональная

объектно-ориентированная топологическая СУБД с использованием встроенной СУБД SQLite [\(http://www.sqlite.org/\)](http://www.sqlite.org/). Она обеспечивает локальную работу с базами данных формата СУБД ГИС Терра. При этом разработанная СУБД поддерживает оба формата представления ГИС Терра [2]: формат обработки и формат обмена.

Рассмотримболее подробно особенности реализации этой полнофункциональной СУБД.

# **2. МОДЕЛЬ ДАННЫХ**

Структура базы данных и функционал СУБД разработаны с учетом ограничений мобильного устройства по сравнению с реализацией СУБД ГИС Терра на платформе MS Windows, а также возможности эффективно работать с базами пространственно-распределенных данных на локальные территории.

Рассмотрим структуру базы данных в этой СУБД (рис 1).

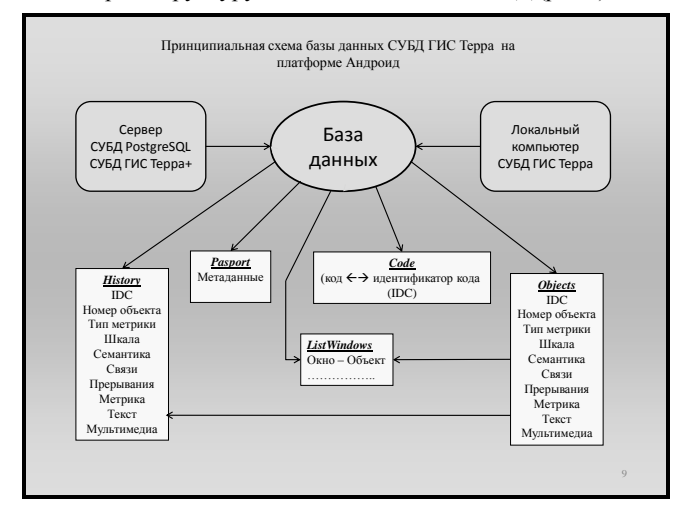

#### **Рис 1:** Структура базы данных.

База данных содержит пять таблиц.

1) Pasport – содержит метаданные для конкретной базы данных (имя классификатора предметной области, параметры метрического описания, координаты углов минимального охватывающего прямоугольника и т.п.).

2) Code – устанавливает соответствие между многопозиционным классификационным кодом объекта и уникальным числовым идентификатором. В дальнейшем эта таблица используется для организации иерархического доступа к объектам базы данных.

3) Object – основная таблица объектов. Содержит информацию объекта в формате интегрального файла (рис. 2), а именно:

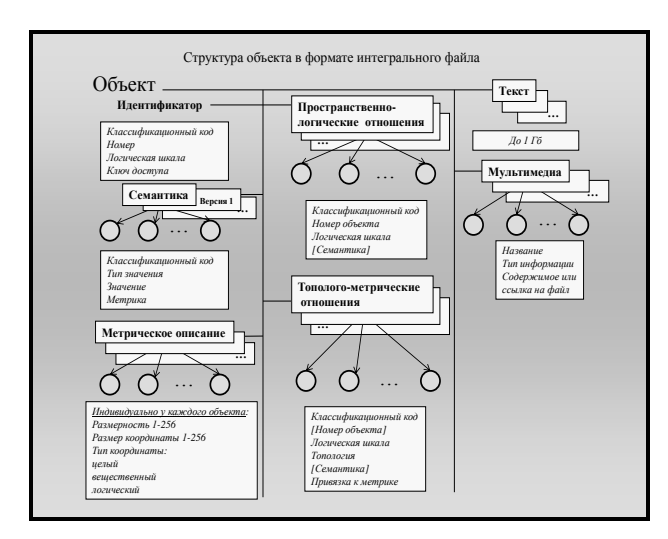

**Рис 2:** Структура объекта в формате интегрального файла.

Идентификатор классификационного кода объекта.

Уникальный номер объекта в пределах классификационного кода.

Параметры метрического описания объекта (размерность от 1 до 256, размер координаты от 1 до 256 байт, тип координаты: целый, вещественный, логический). Если эти параметры отсутствуют у объекта, то действуют параметры метрического описания, установленный для всей базы данных в таблице Pasport.

Ключ доступа к объекту. Используется в средствах выборки объектов для разграничения доступа к ним.

Логическая шкала – битовый набор атрибутов объекта.

Количество атрибутов, связей, прерываний, точек метрического описания и элементов мультимедиа объекты [1].

Поля объекта в формате интегрального файла [1]: семантика (атрибутов), связи, прерывания, метрическое описание, мультимедиа. Эти поля являются данными типа BLOB (битовыми) и не интерпретируются СУБД SQLite. Их обработка производится после считывания из базы данных средствами, аналогичными средствам обработки объекта СУБД ГИС Терра.

4) History – таблица для сохранения истории изменения объекта. По своей структуре полностью аналогична таблице Object.

5) ListWindows – содержит двумерный пространственный индекс, обеспечивающий быстрый поиск объекта по метрическому описанию.

## **3. ОСНОВНЫЕ ОСОБЕННОСТИ СУБД**

Используемая в СУБД модель данных (формат интегрального файла) обладает следующими основными особенностями:

вся информация об отдельном объекте содержится в одной структурированной записи. Этим обеспечивается быстрое получение любого объекта как единого целого (например, дороги со всеми придорожными сооружениями);

объект базы данных имеет динамическую структуру, адаптируемую под потребности конкретных приложений (рис.2). Объект может находиться в базе данных или выдаваться пользователю в любой комбинации его составных частей;

объект допускает хранение любой (в том числе и мультимедийной) информации;

отсутствуют ограничения на структуру объектов в базах данных, что существенно облегчает процесс отображения объектов реального мира: нет необходимости разбивать их на части для того, чтобы поместить в различные отношения, как это, например, требуется в реляционных СУБД;

ограничения на общее количество объектов в базе данных и на размеры этих объектов обуславливаются только размером базы;

средства защиты как базы данных в целом, так и ее объектов (вплоть до одного отдельного объекта) от несанкционированного доступа, обеспечивают реализацию распределенного доступа к информации;

используется ключевая форма задания атрибутов объекта. Это позволяет, во-первых, иметь в объекте любое переменное количество атрибутов и, во-вторых, иметь произвольный порядок следования атрибутов в объекте. В этом заключается отличие от моделей данных большинства других (записеориентированных) СУБД, где на структуру записи накладываются довольно жесткие ограничения;

используется самоопределенная форма представления атрибутов. Все атрибуты содержат в себе свое полное описание - в том числе и тип ее значения;

имеется возможность рекурсивного кодирования сложных атрибутов для структурированного описания многоаспектных атрибутов объекта;

может использоваться аппарат пространственной координатной "привязки" любого атрибута, позволяющий эффективно описывать пространственно-распределенные атрибуты. Каждый атрибут может иметь свое метрическое описание;

имеется возможность установления пространственнологических и тополого-метрических отношений между любыми объектами;

действует инвариантность по отношению к предметным областям. Все взаимодействие с объектами реального мира в данной предметной области осуществляется через знаний предметной специальную базу области (классификатор).

#### **4. CUCTEMA 3ANPOCOB**

В разрабатываемой СУБД ГИС Терра на платформе Андроид поддерживаются только структурированные не SQL-запросы СУБД ГИС Терра [1]. Это запросы формируемые на специальном языке запросов СУБД ГИС Терра, позволяющие производить отбор объектов по содержимому любых его полей (семантика, связи, прерывания, метрическое и мультимедийное описание).

Для реализации подобных запросов разработана специальная библиотека функций. При выполнении не SQL-запроса после получения из базы данных подходящего объекта дополнительно происходит его анализ с помощью соответствующей функции отбора.

Приведем пример не SQL-запроса на выборку объектов на языке запросов СУБД ГИС Терра.

Запрос: выбрать из базы данных все объекты "Береговая линия достоверная" (классификационный код 4.1.1), которые проходят по "Берегу скалистому" (классификационный код 2.1.1.1.) и по "Песку с камнями" (классификационный код  $2.5.9.3$ ).

 $Code=4.1.1$ 

TypeCode=CODE (только объекты данного уровня иерархии) Filter=P( $(K(2.1.1.1.1.1.))$  $(K(2.5.9.3.)))$ 

#### 5. УСЛОВИЯ ФУНКЦИОНИРОВАНИЯ

СУБД ГИС Терра на платформе Андроид является встраиваемой объектно-ориентированной компактной топологической СУБД. Она не использует парадигму клиентсервер, то есть движок СУБД не является отдельно работающим процессом, с которым взаимодействует приложение, а предоставляет некий набор функций, с которыми приложение компонуется и движок становится составной частью приложения. Таким образом, в качестве протокола обмена приложения с СУБД используются вызовы функций библиотек СУБД и SQLite. СУБД хранит всю базу данных (включая определения, таблицы, индексы и данные) в единственном файле на том мобильном устройстве, на котором выполняется приложение.

Для работы с базами данных, созданными в СУБД ГИС Терра и СУБД ГИС Терра Plus разработан специальный симметричный конвертор данных, функционирующий на платформе MS Windows.

# 6. РАЗРАБОТКА ПРИЛОЖЕНИЙ

Разработанная СУБД предназначена для создания новых приложений для обработки и анализа пространственнораспределенных данных. Поэтому одним из основных ее

компонентов является API (интерфейс программирования приложений) — набор готовых классов, процедур, функций и структур для использования во внешних программных продуктах.

Разработку новых приложений необходимо вести в среде системы программирования Embarcadero RAD Studio единой интегрированной среды разработки приложений для платформ MS Windows, iOS, Android с использованием компонентов FireDAC - универсальной библиотеки доступа к данным, предназначенной для разработки приложений для различных устройств, подключаемых к корпоративным базам данных  $\mathbf{u}$ обеспечивающей универсальный  $\overline{M}$ высокоэффективный доступ к ним.

#### 7. ЗАКЛЮЧЕНИЕ

СУБД ГИС Терра на платформе Андроид можно использовать для создания приложений, решающих различные задачи по анализу и обработке пространственнораспределенных данных в автономном варианте на мобильном устройстве типа смартфона или планшета (задачи МЧС, навигация, строительство и т.п.).

Данная работа выполнена при поддержке РФФИ, проекты №16-07-01214A, №16-07-01198A.

#### 8. ЛИТЕРАТУРА

[1] Yu.G. Vasin, Yu.V. Yasakov. GIS Terra: A graphic database management system // Pattern recognition and image analysis. 2004. Vol. 14. No. 4. P. 579-586.

[2] СУБД ГИС Терра. Руководство пользователя. Книга 1. Г. Нижний Новгород, НИИ ПМК ННГУ им. Н. И. Лобачевского, 2004 г.

[3] Васин Ю.Г., Ясаков Ю.В. Система управления базами видеоданных. Межвузовский сб. «Методы и средства обработки графической информации", г. Горький, ГГУ им.Н.И.Лобачевского, 1989г., стр.93-115.

[4] Ричард Стоунз, Нейл Мэттью. PostgreSQL. Основы. Издание: сентябрь 2002 года (издательство "Символ-Плюс", ISBN 5-93286-043-x)

[5] PostGIS. Руководство пользователя. http://gislab.info/docs/postgis/manual/

#### Об авторах

Юрий Васин является профессором Института информационных технологий, математики и механики ННГУ им.Н.И.Лобачевского, руководителем Центра информатики и интеллектуальных информационных технологий ИИТММ HHГУ. Контактный email: yugvasin@yandex.ru

Юрий Ясаков является старшим научным сотрудником Института информационных технологий, математики и механики ННГУ им. Н. И. Лобачевского. Контактный email:yuri961@yandex.ru